## February 16-18-20: Microsoft SQL Server Basic

## Tuesday, Thursday & Saturday Evening Classes 5:00-7:00 PM Pacific, 6:00-8:00 PM MST, 8:00-10:00 PM Eastern Time

On Line Via Zoom (Link will be sent to registered participants) Fee for this Three Evening Information Session is \$10.00

Participants will acquire basic knowledge on how to effectively use MS SQL Server Course Outline

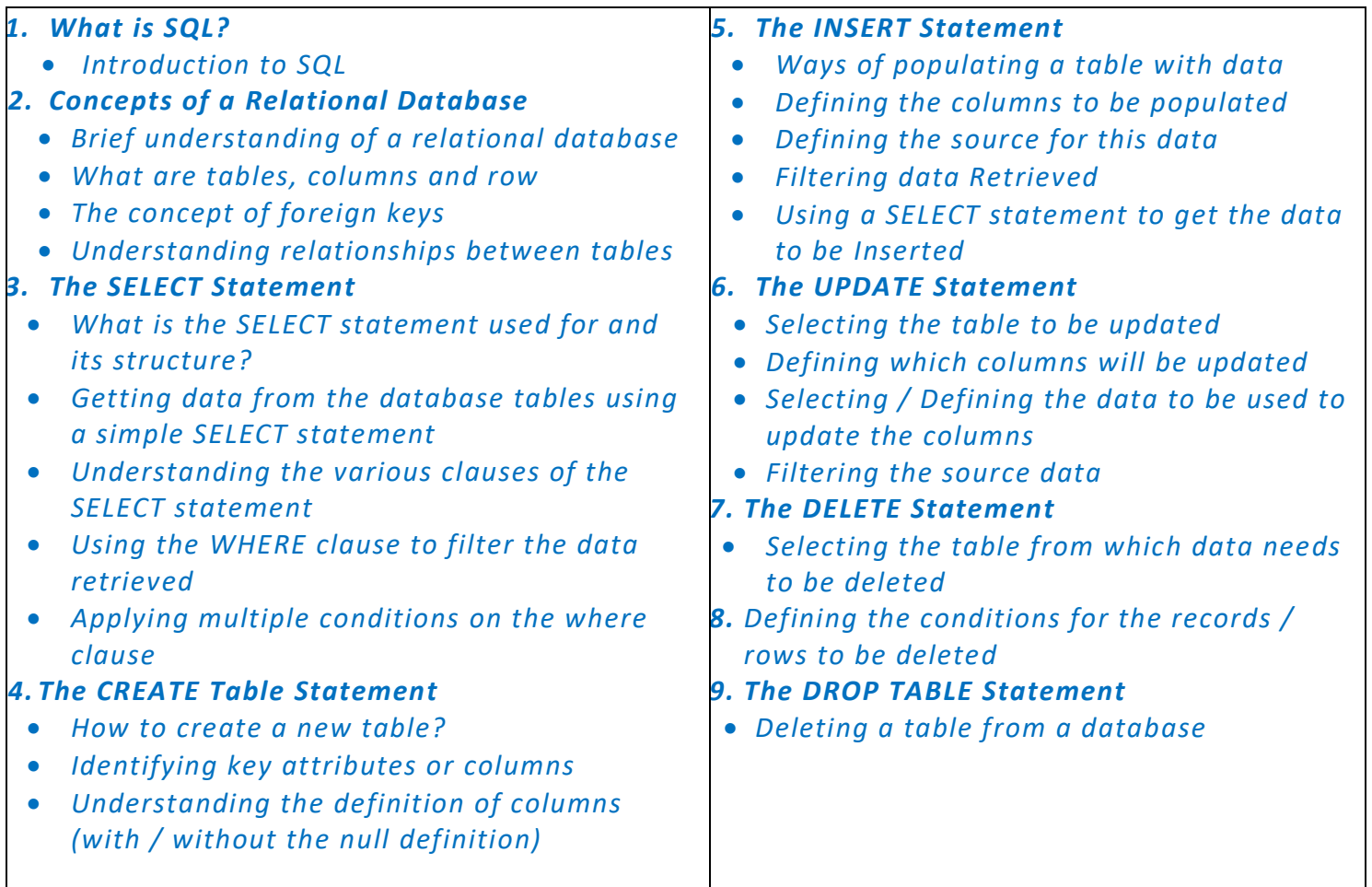

## Advanced Registration with Pre-Payment Required. Click on this link to Register https://iicanada.org/form/microsoft-sql-server-basic

For more information and to register E-mail: epb.crcprairies@iicanada.net Phone or Text: Zull Punjani 403-689-8584 or EPB office Message # (403) 215-6200 Ext. 7039 \*\*Please visit the digital Al-Akbhar for more information\*\*